**В. В. Шилов**

# **ВВЕДЕНИЕ В ПРОГРАММНУЮ ИНЖЕНЕРИЮ**

**Семинар № 4**

**Москва, 12 апреля 2017 года**

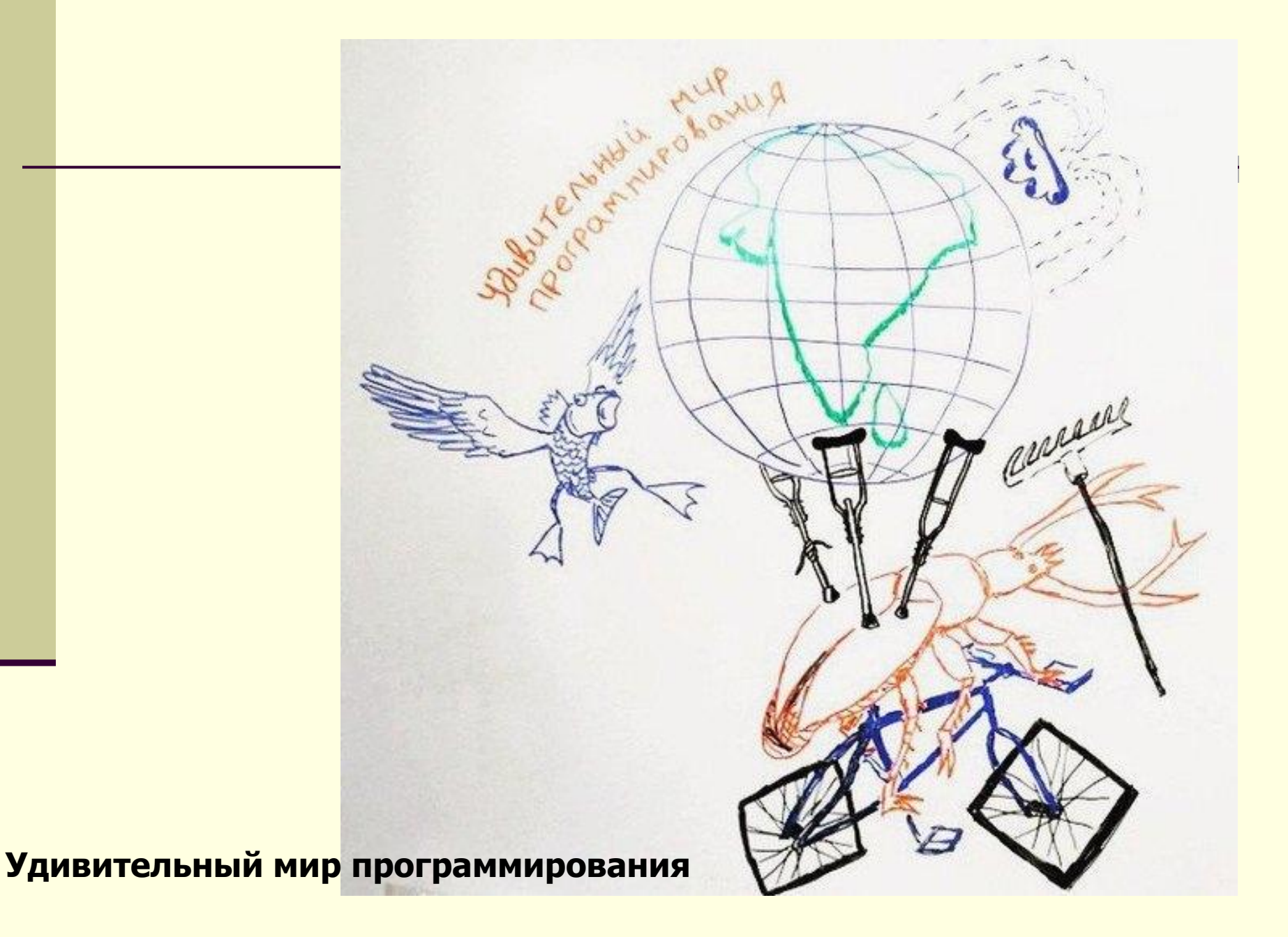

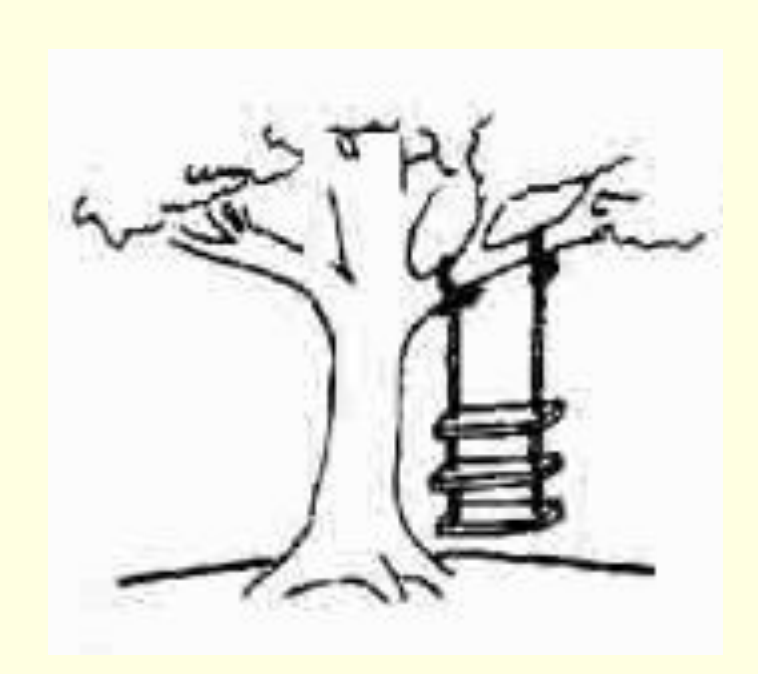

## **Техническое задание**

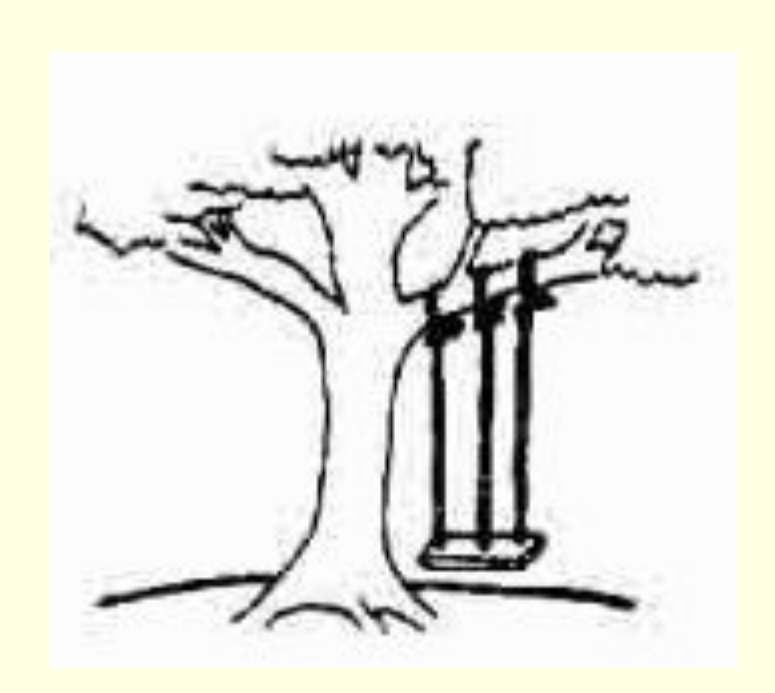

## **Разработчики поняли ТЗ так**

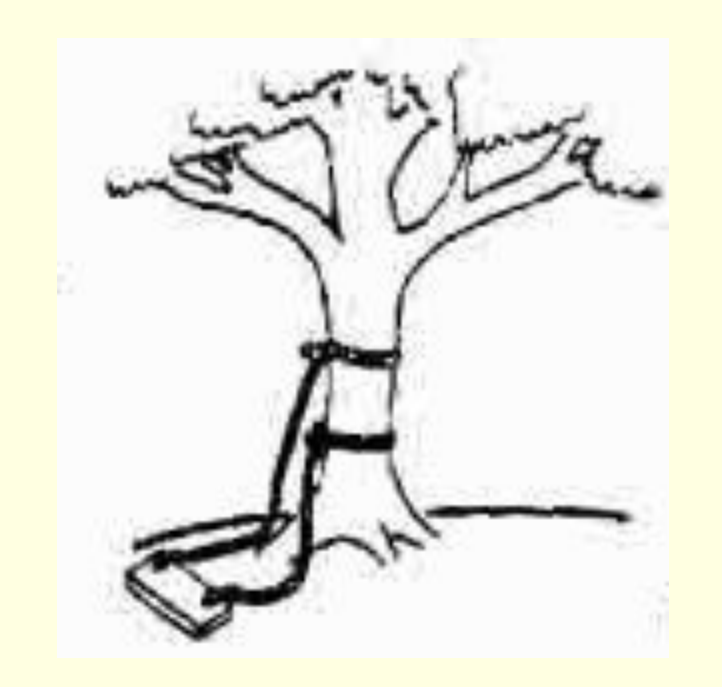

### **Так задачу решали раньше**

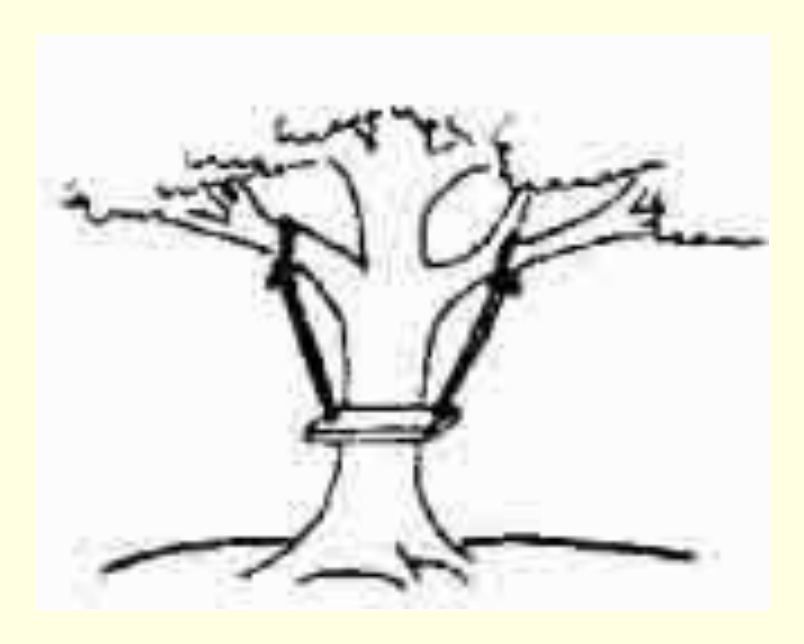

## **Так задачу хотят решить теперь**

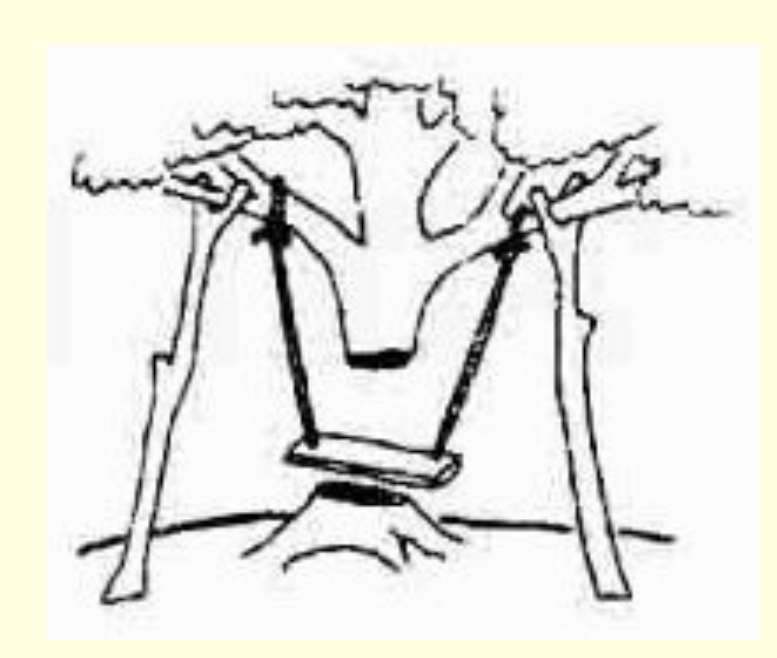

### **Вид продукта после отладки**

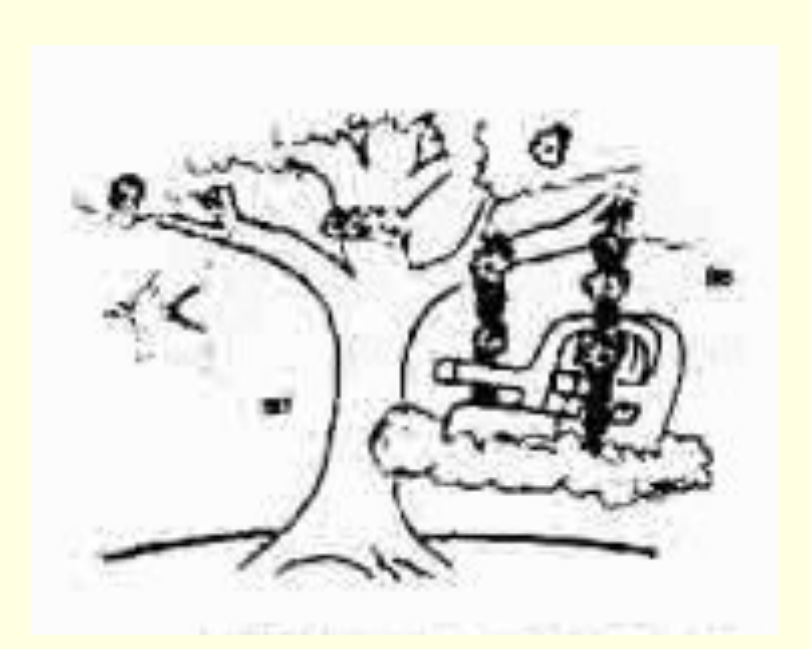

**Описание продукта в рекламном проспекте**

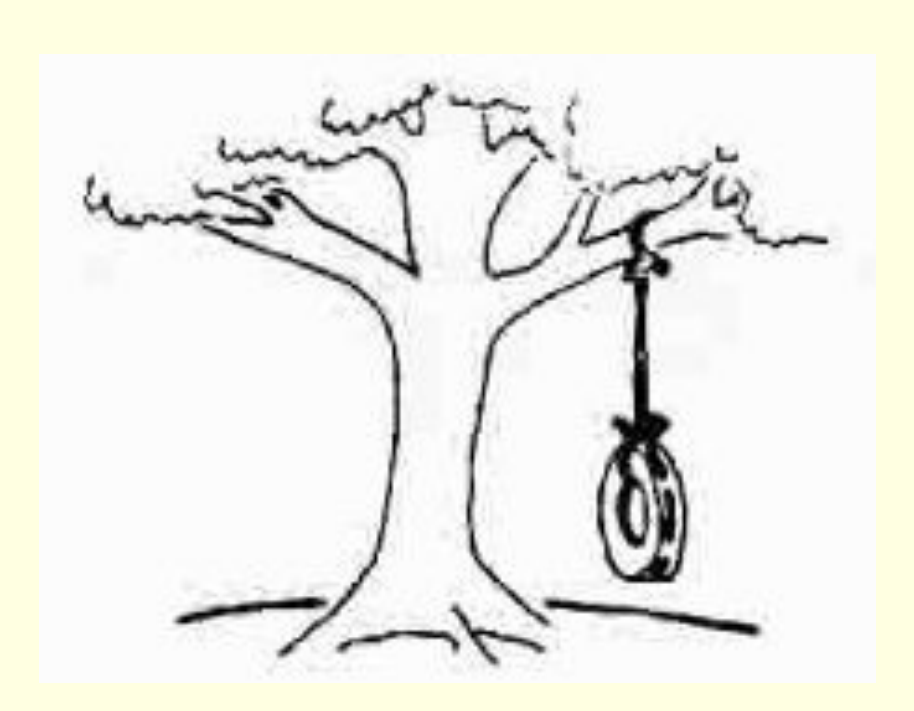

#### **… а вот что хотел заказчик**

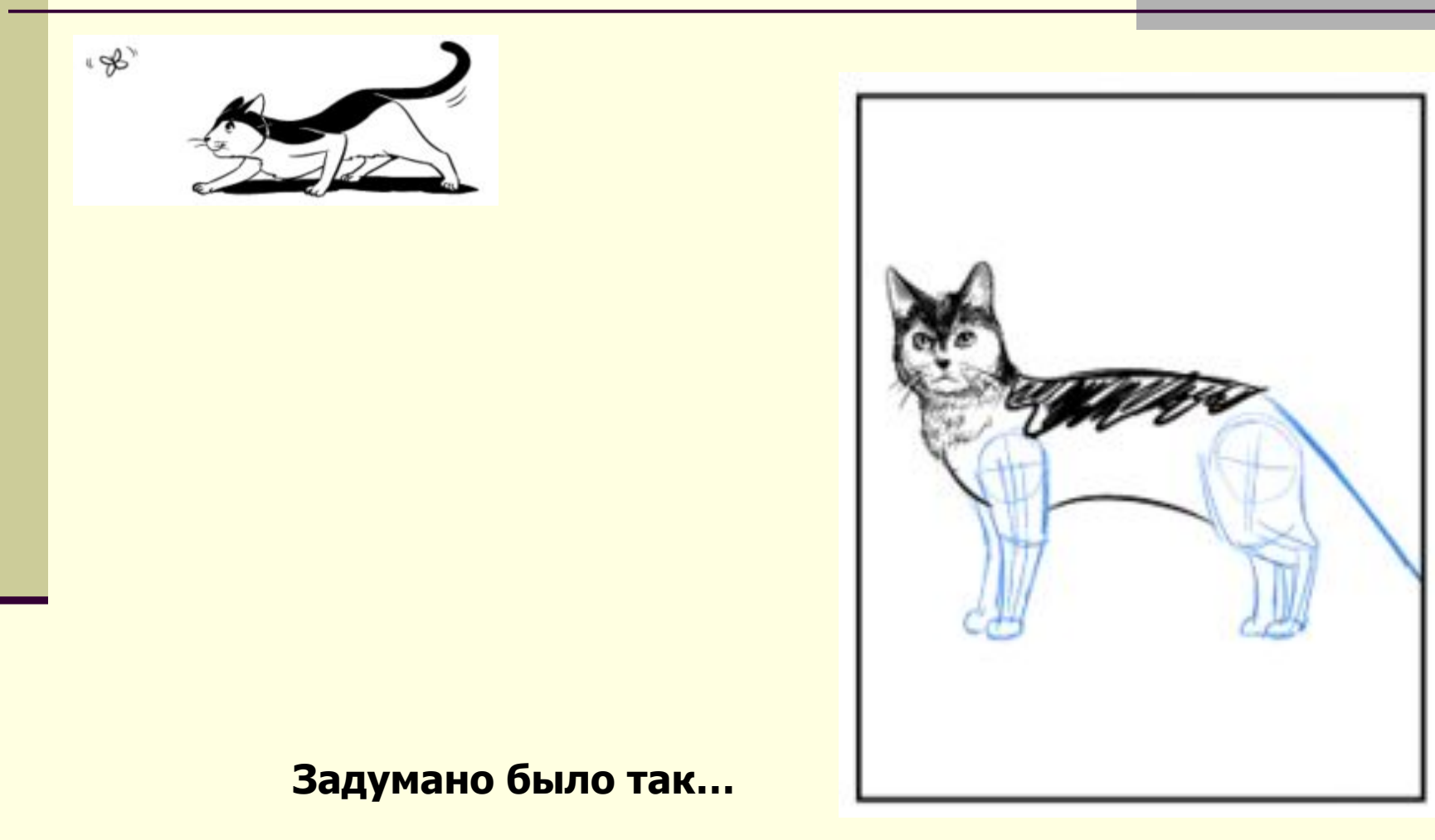

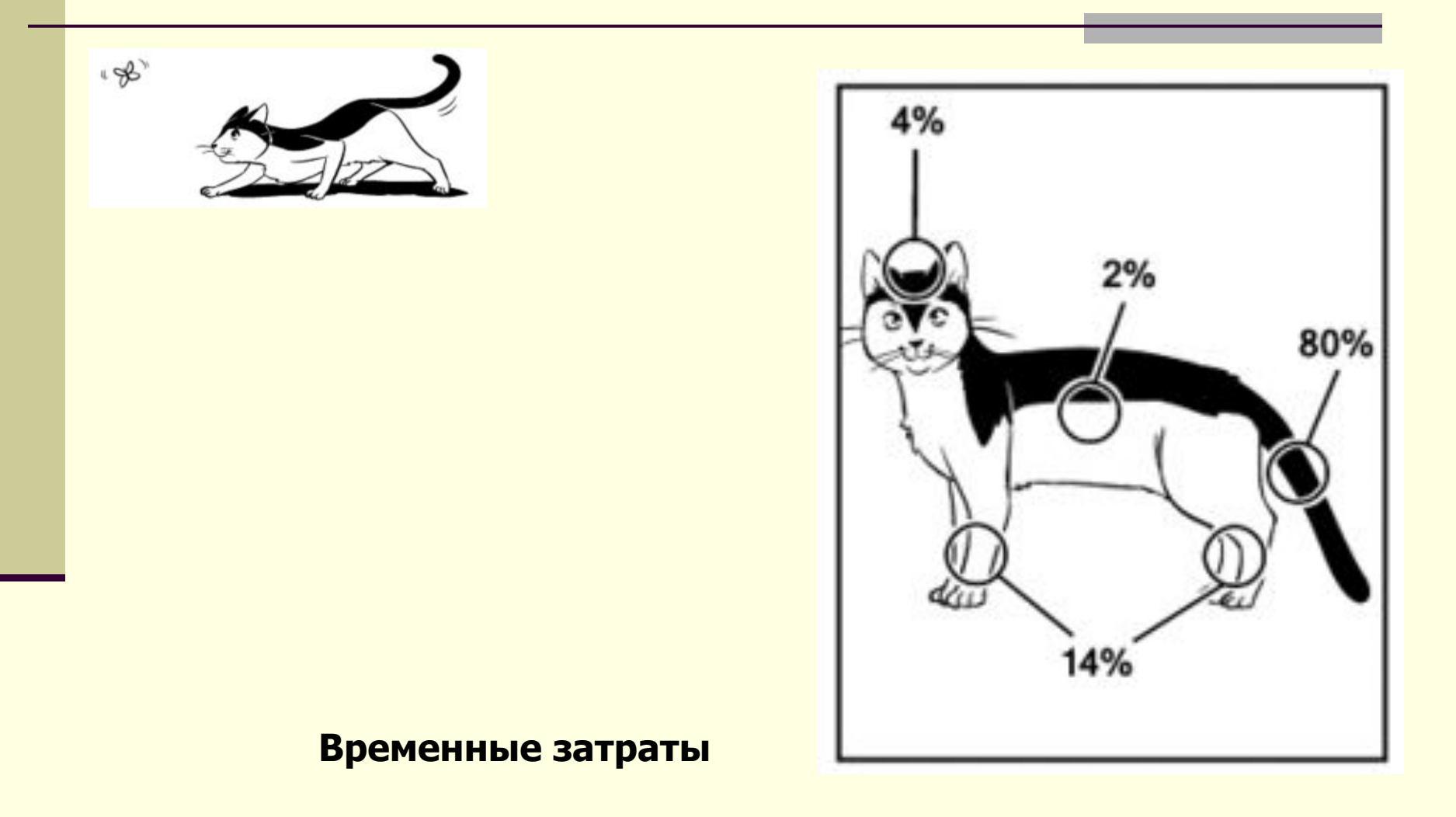

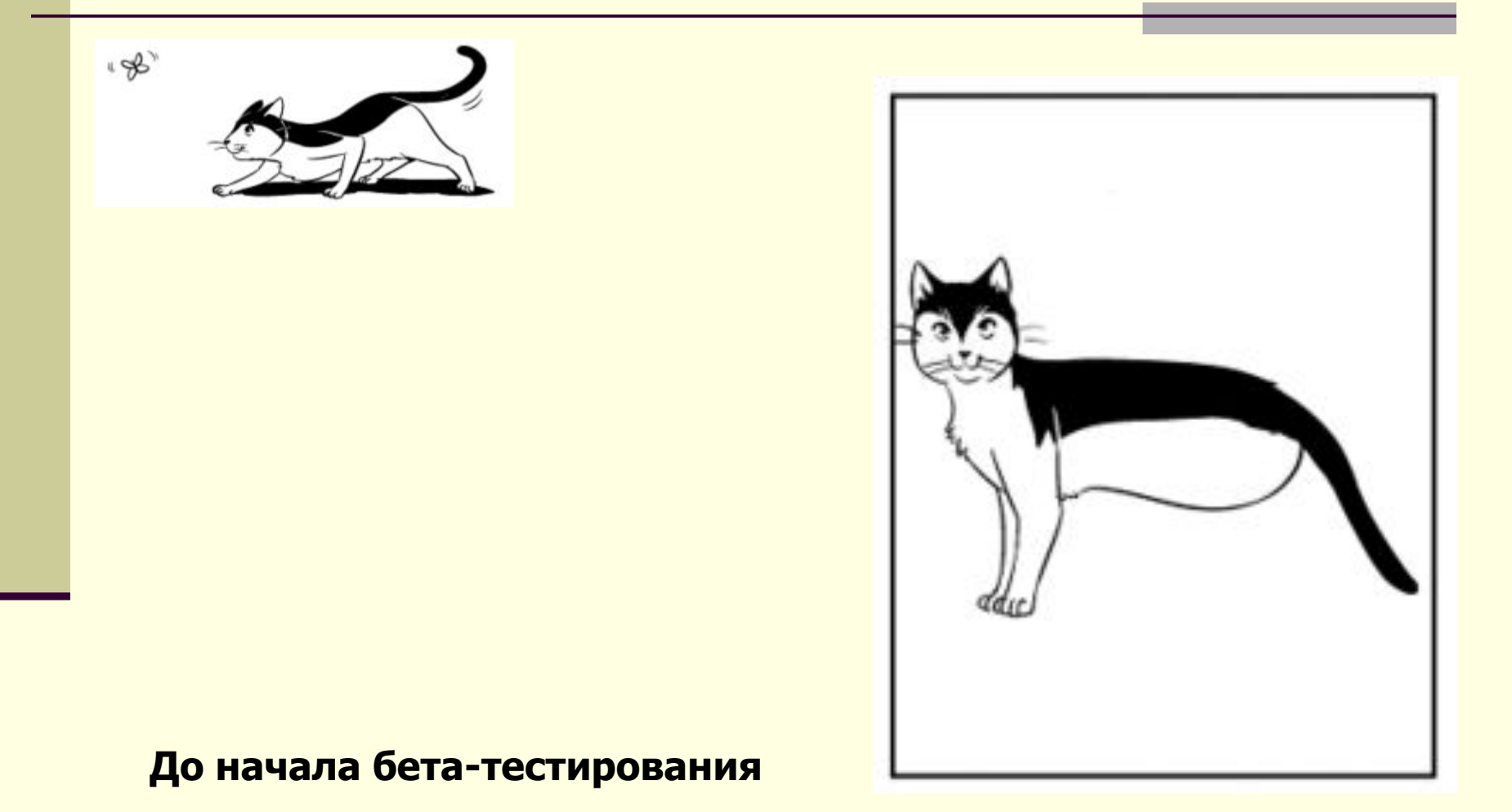

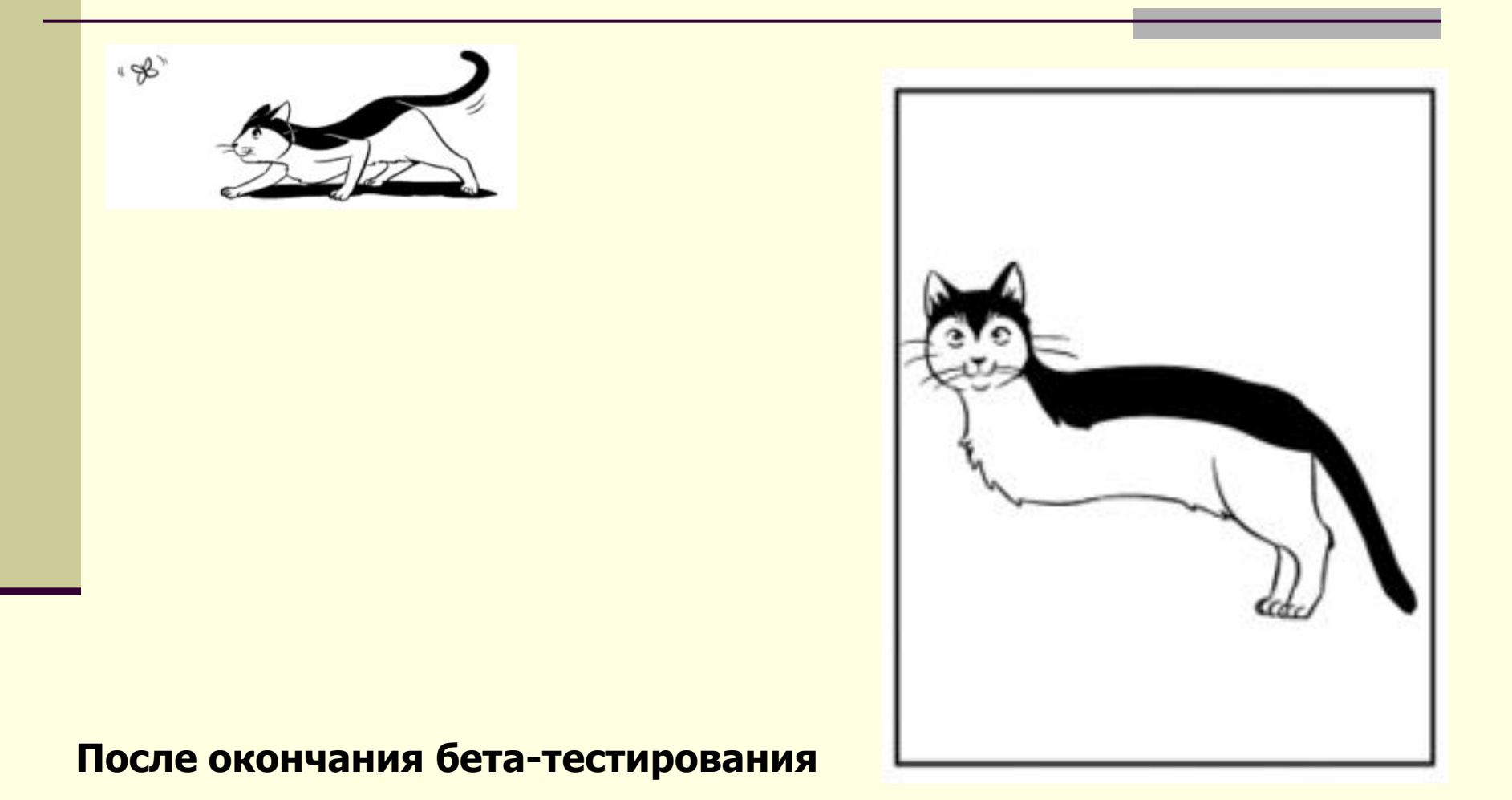

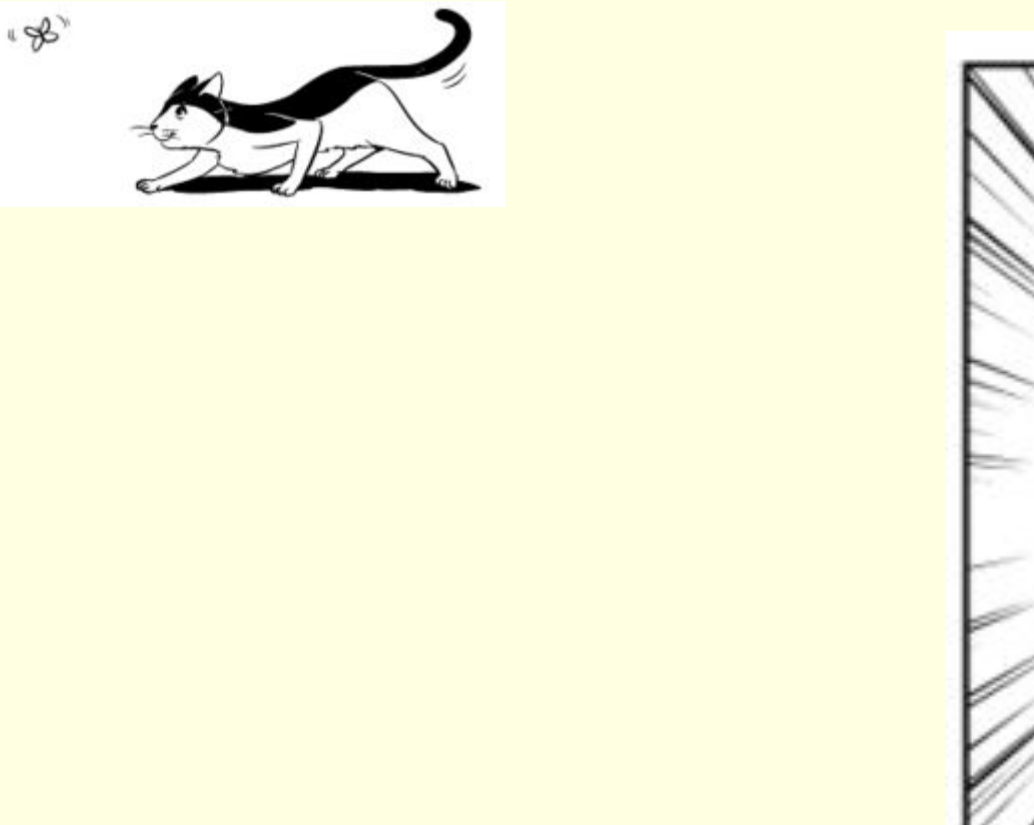

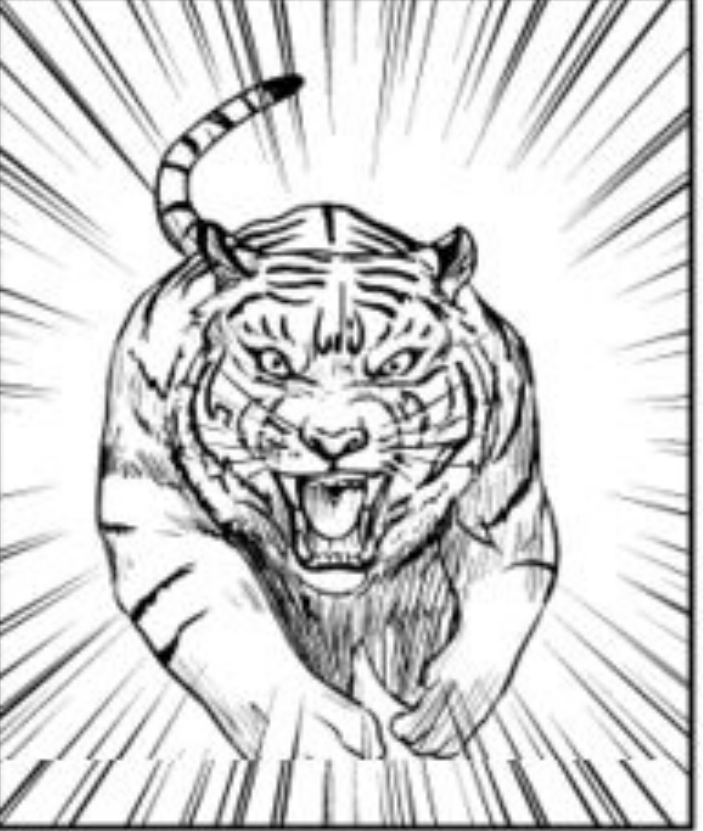

**Реклама продукта**

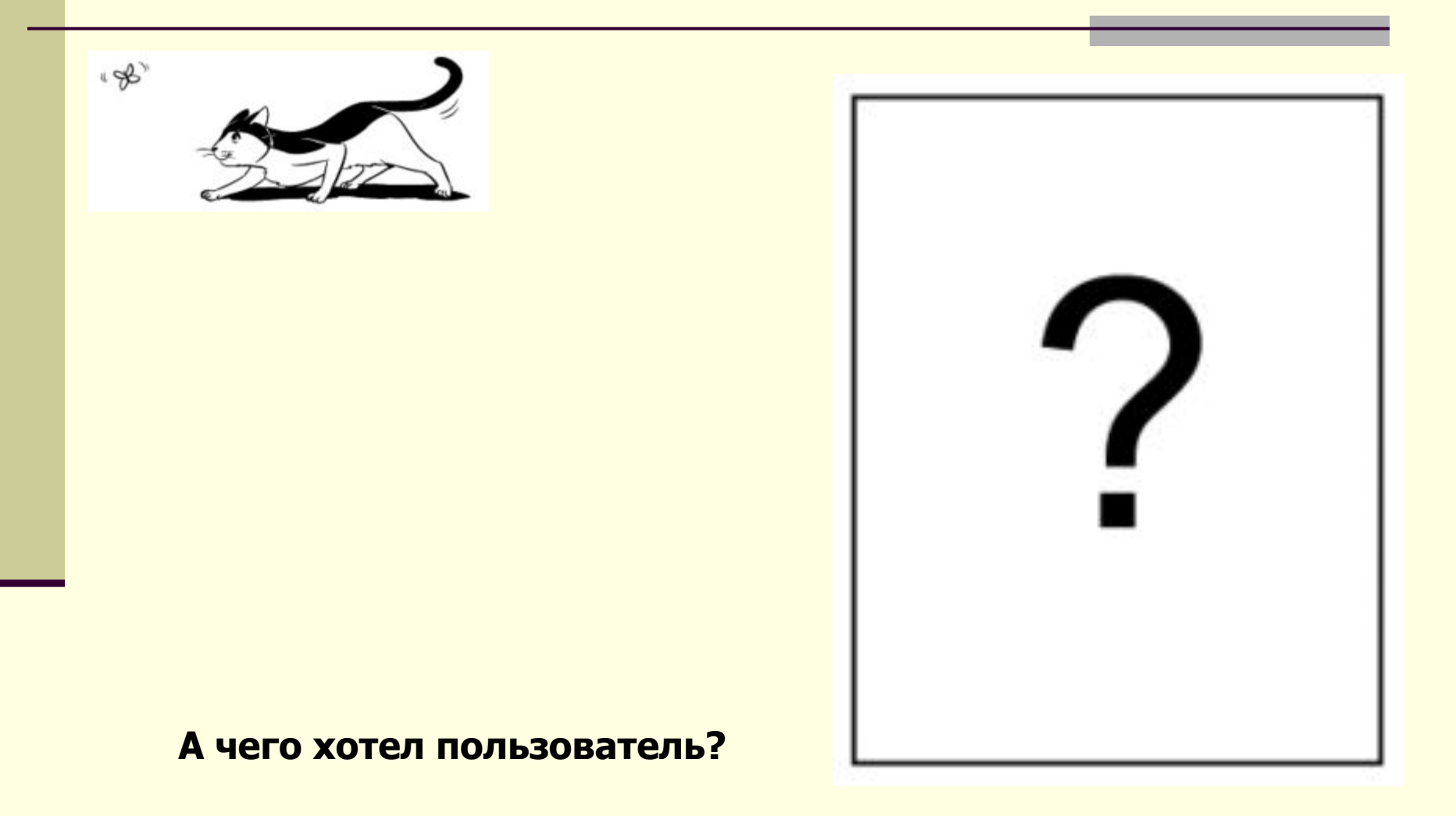

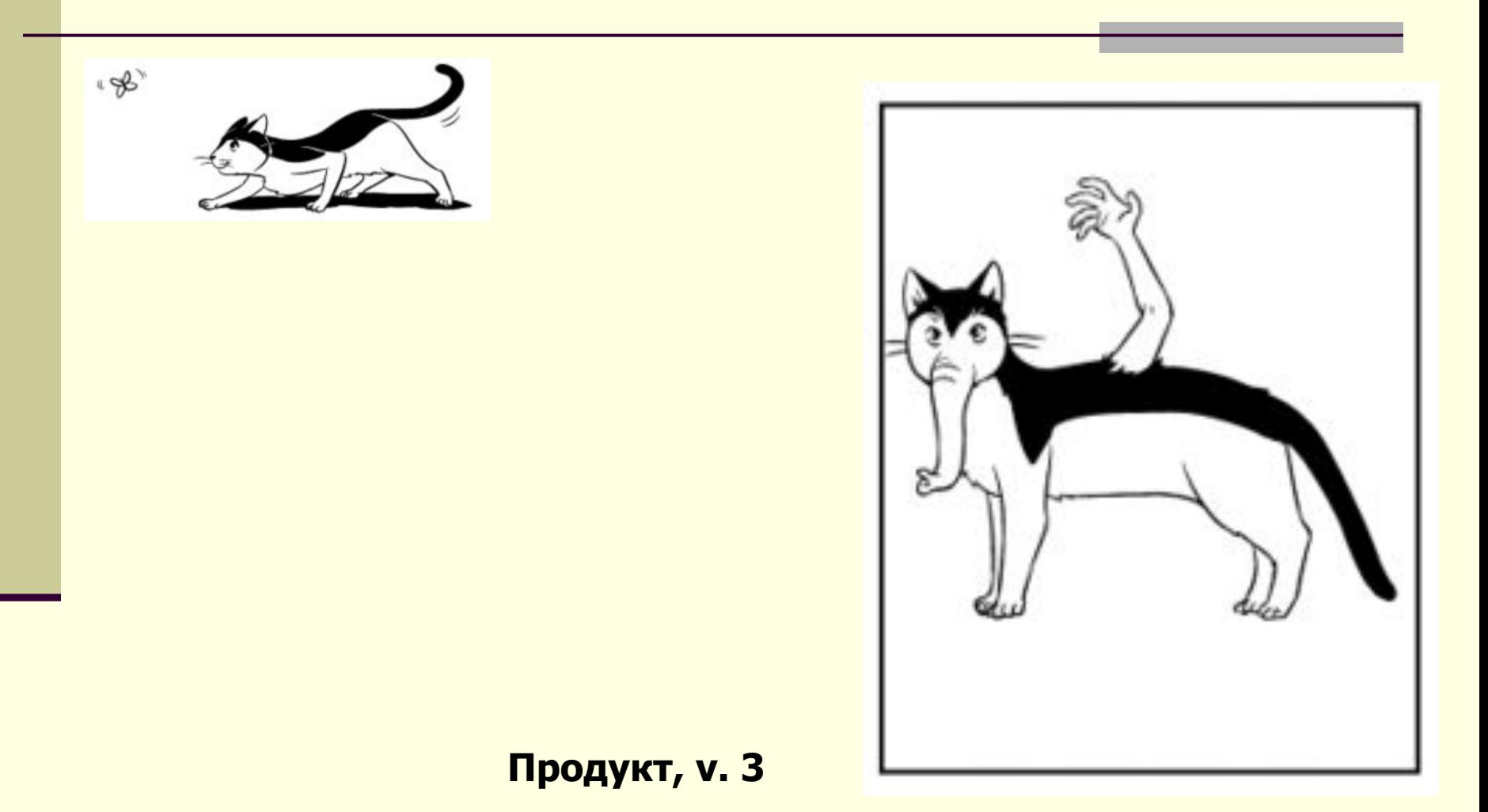

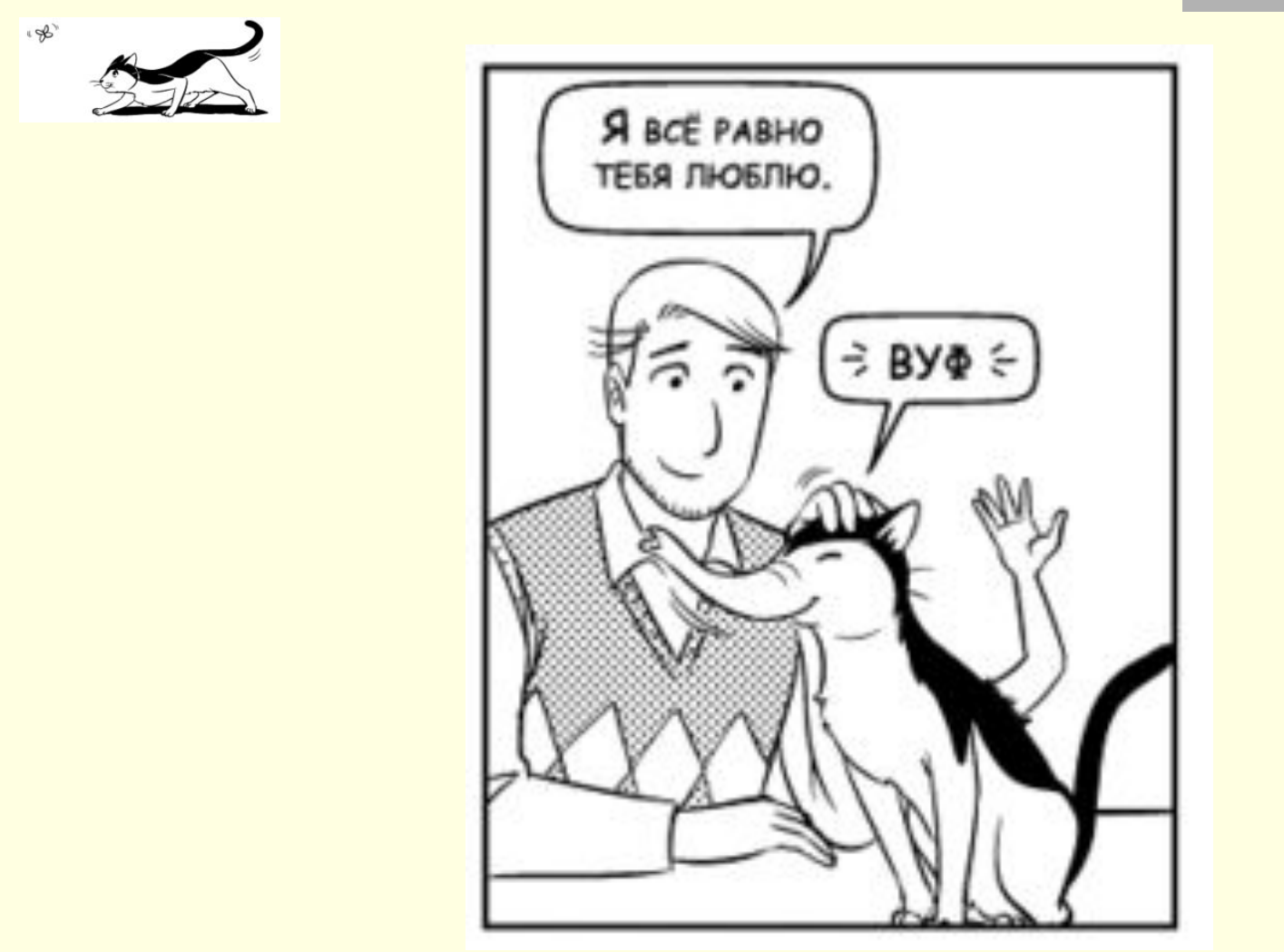

**The End**

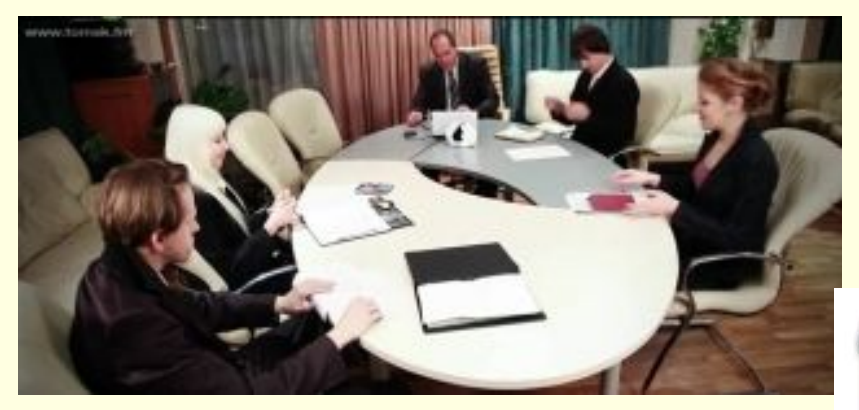

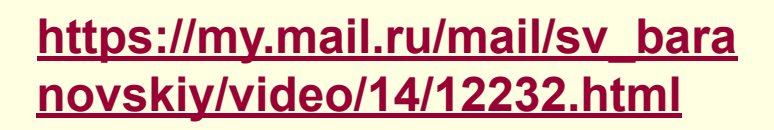

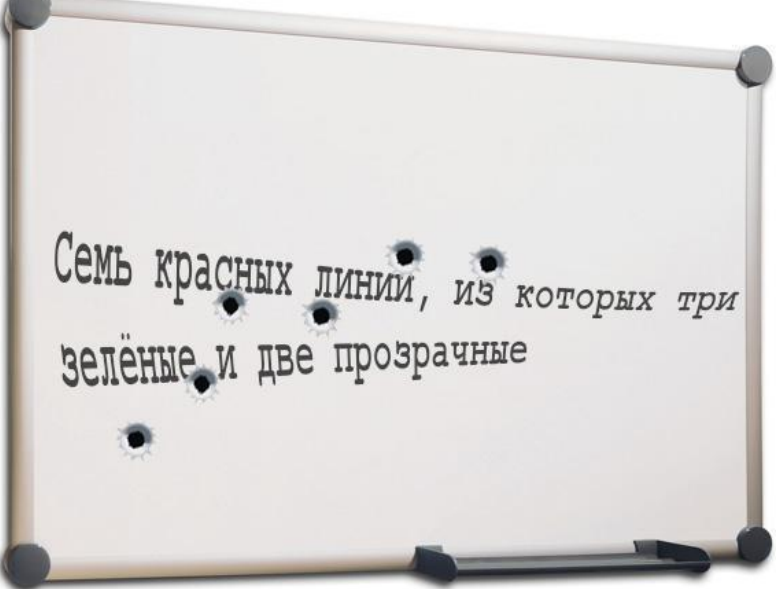

**http://vk.com/video1430840\_166553674**

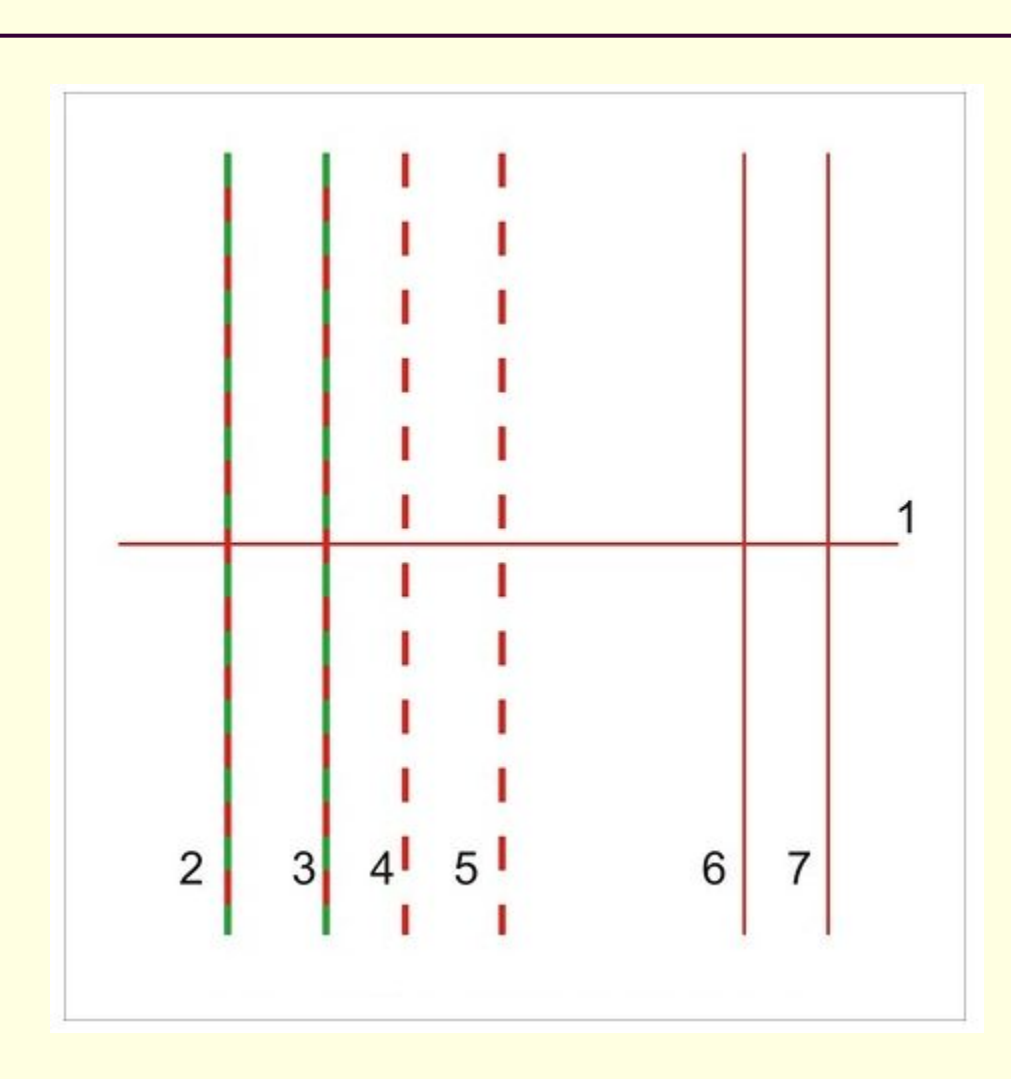

**"Детская казуистика"**

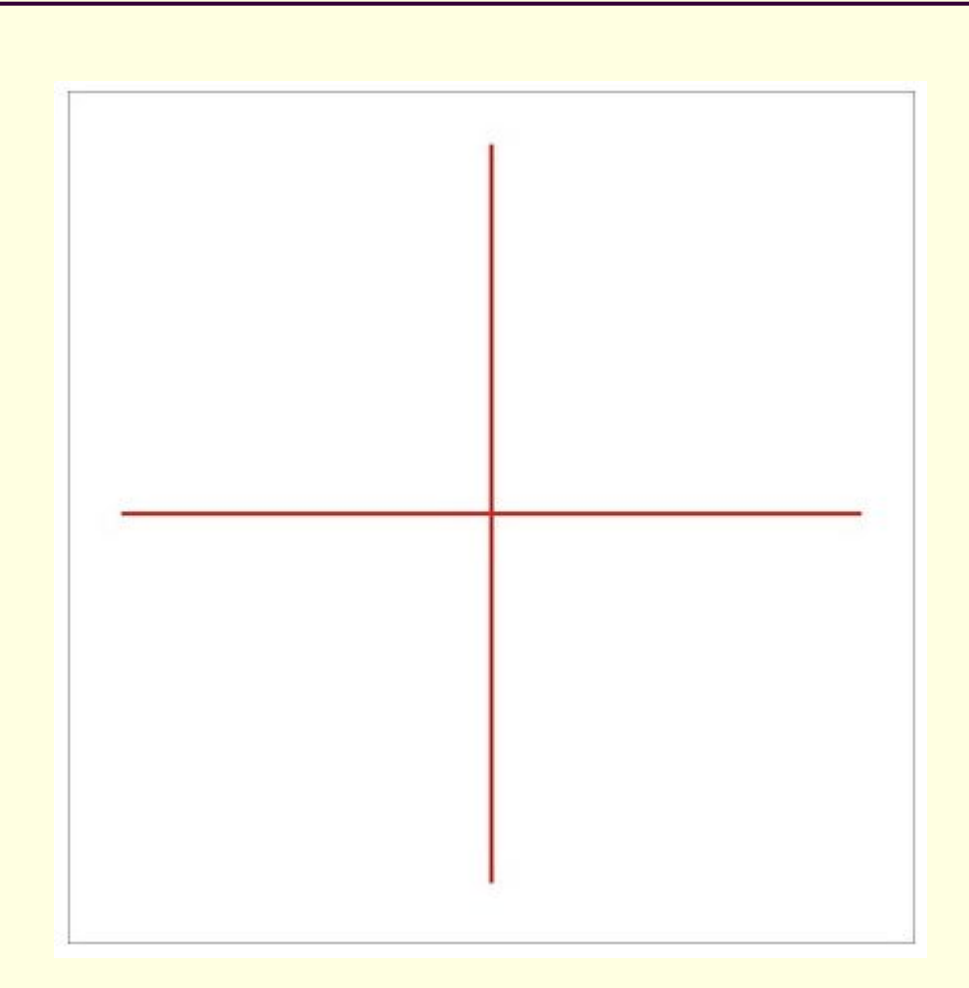

**"Голый король"**

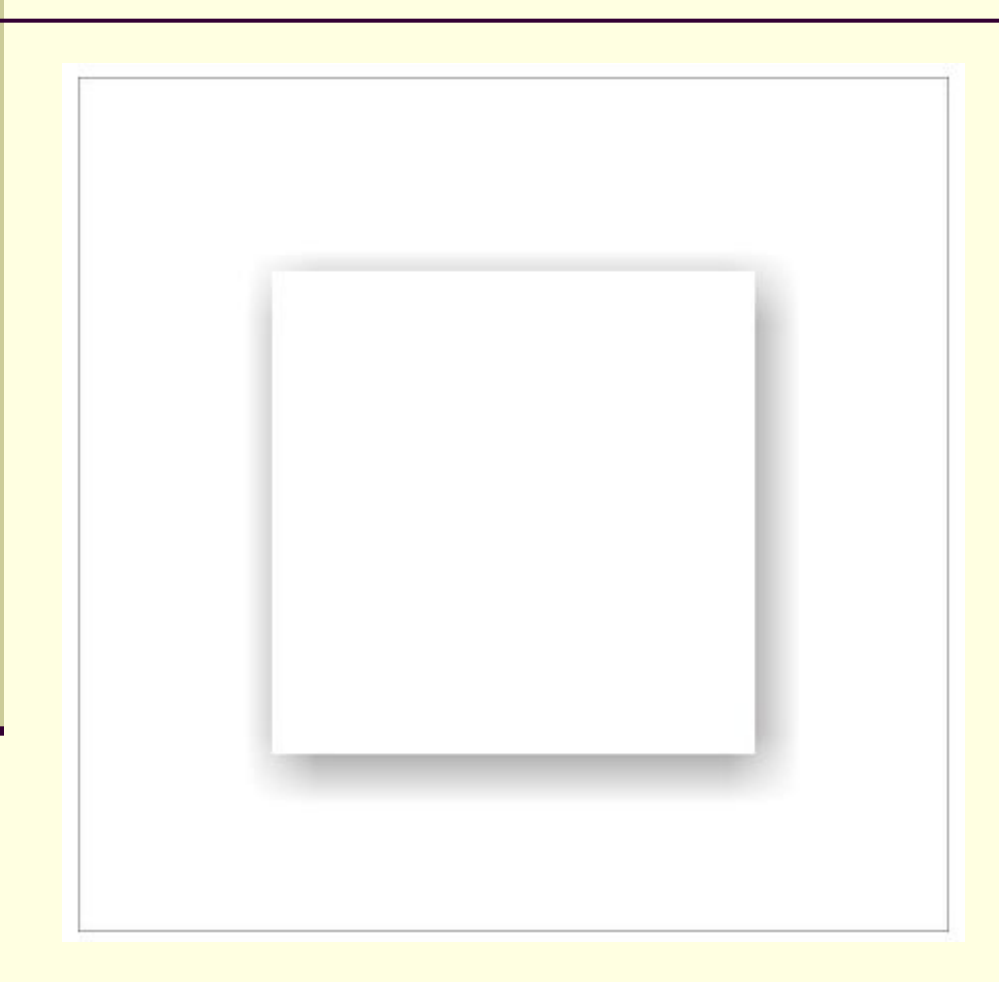

**"Белый квадрат на белом фоне"**

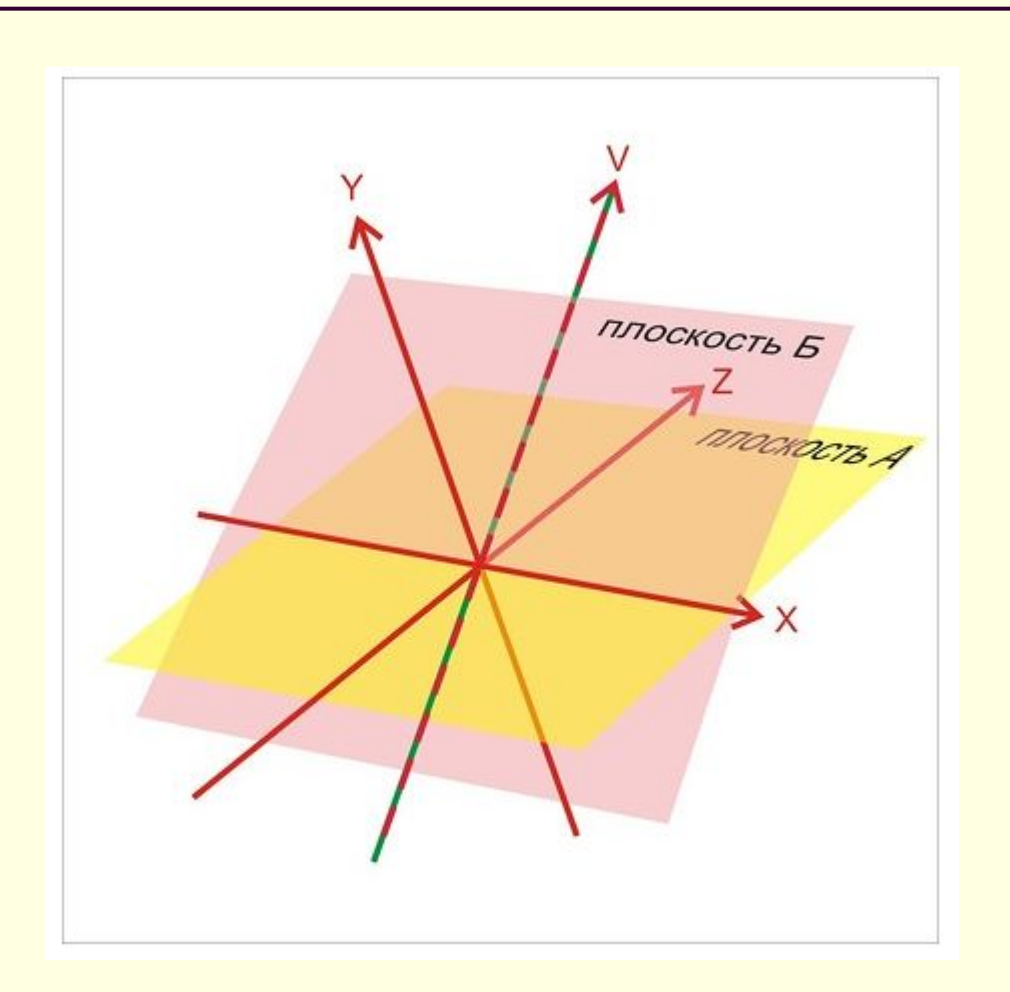

**"Тригонометрическая казуистика"**

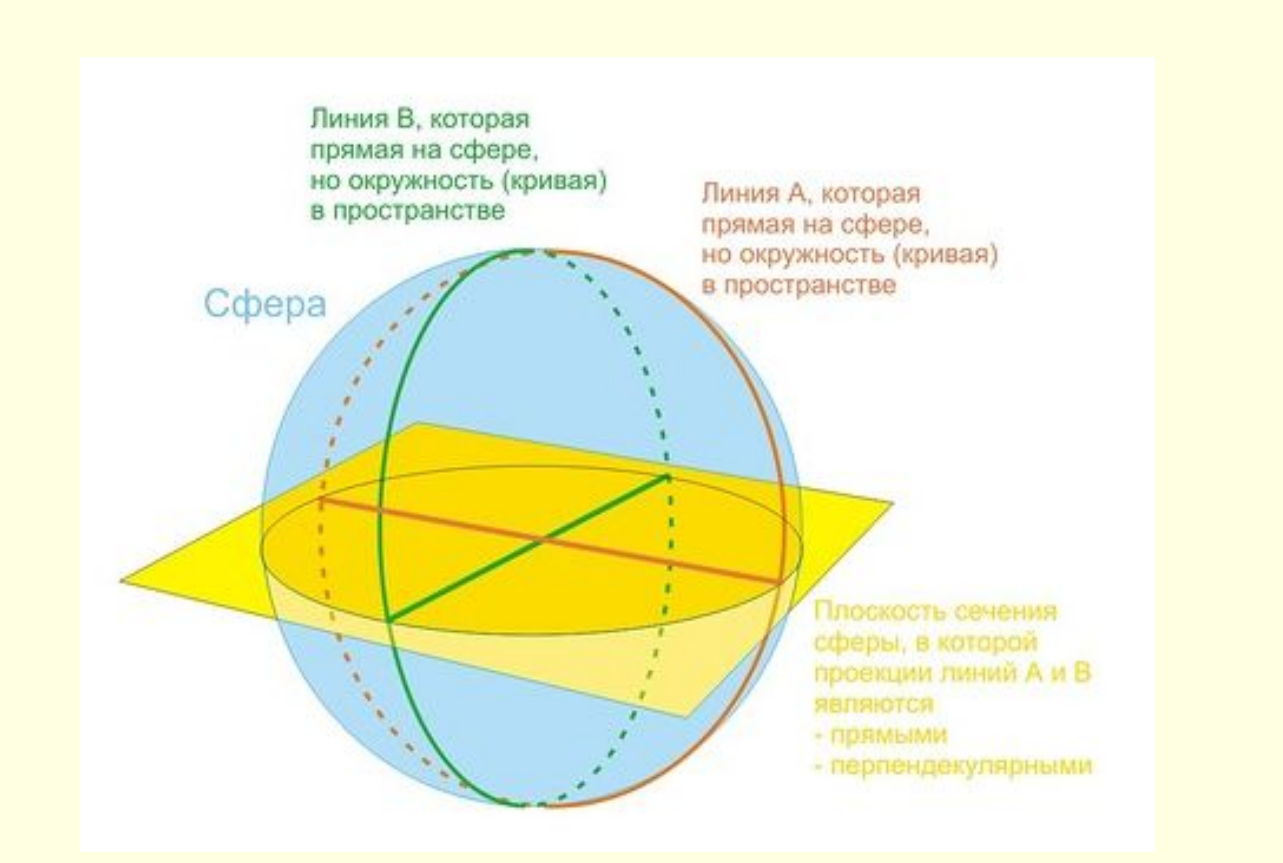

## **"Неевклидова геометрия"**

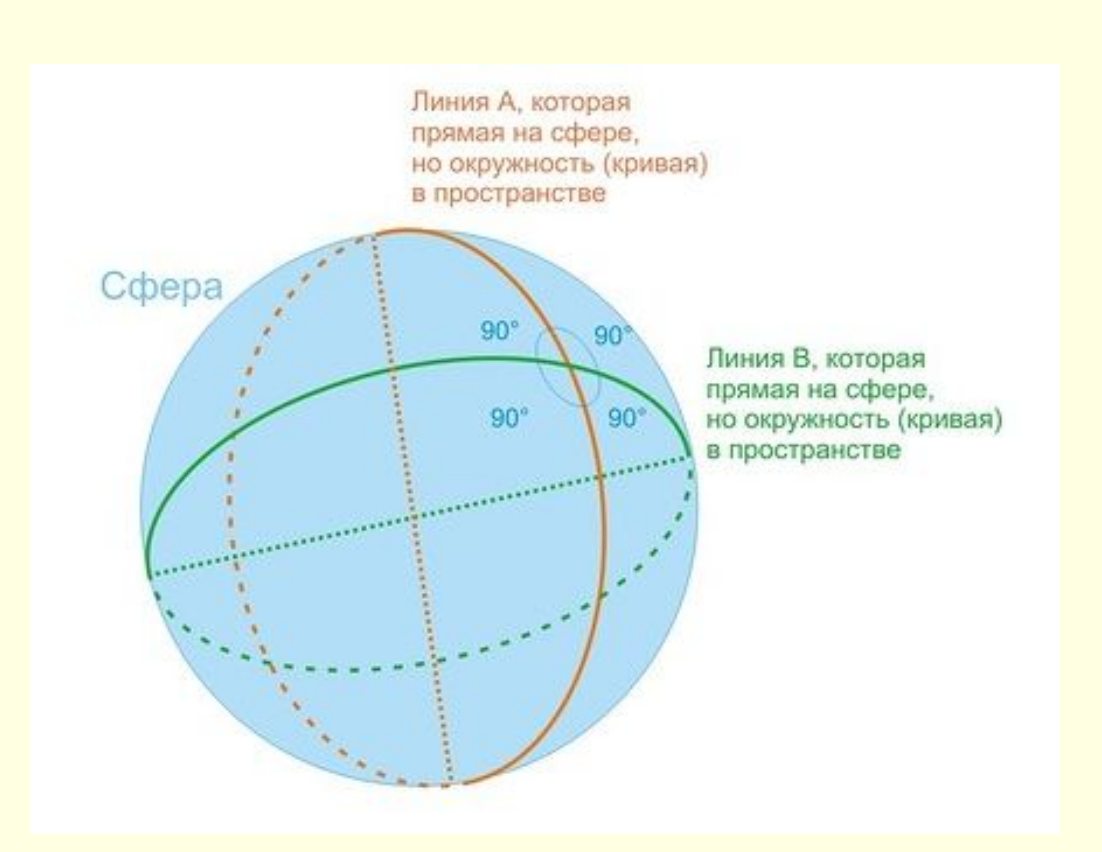

## **"Неевклидова геометрия"**

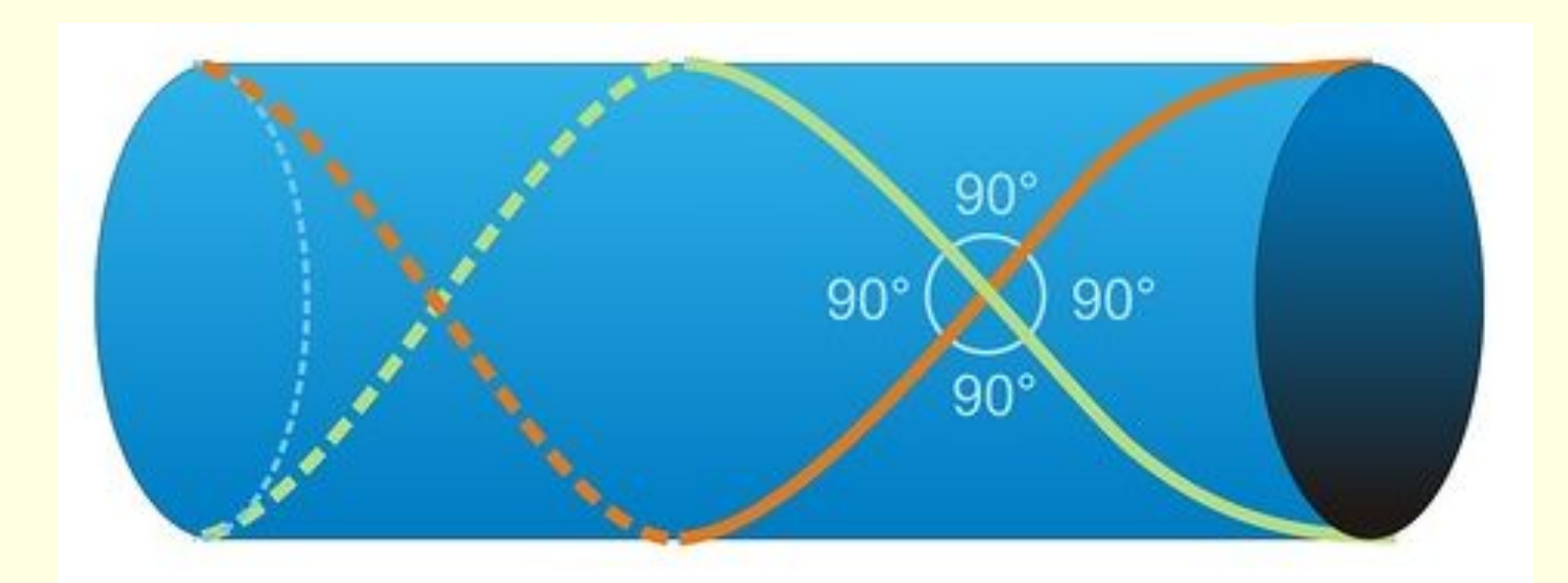

## **"Неевклидова геометрия"**

## **"Куб в восьмимерном пространстве – это наглядно. А вот дальше уже труднее."**

**Ш. А. Алимов, 1972 г.** 

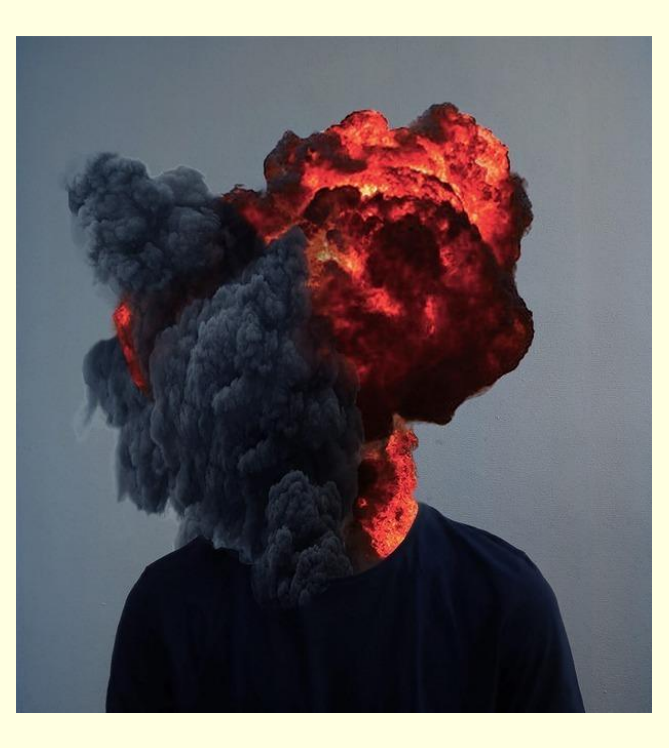

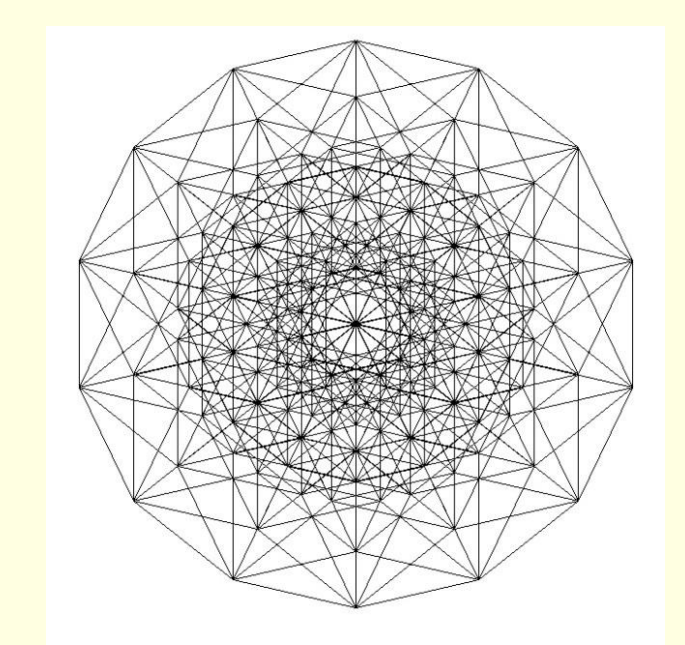

**"Взрыв мозга"**

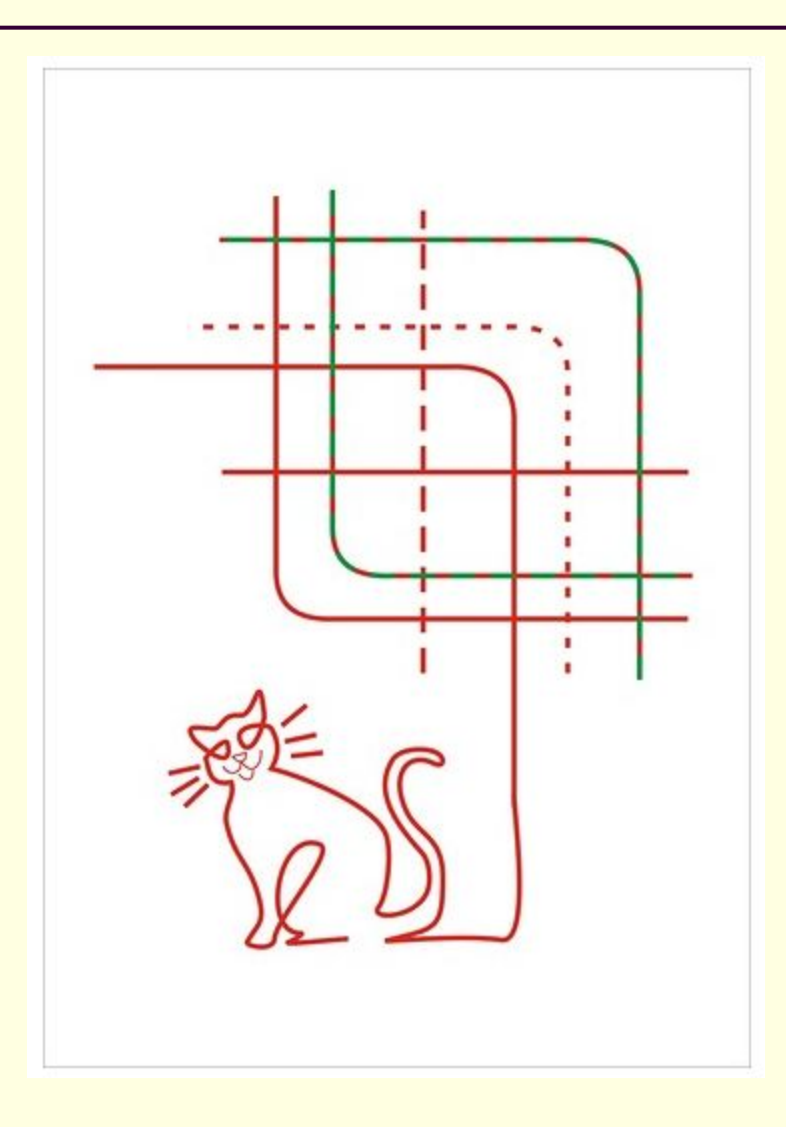

**"Специально для Леночки"**

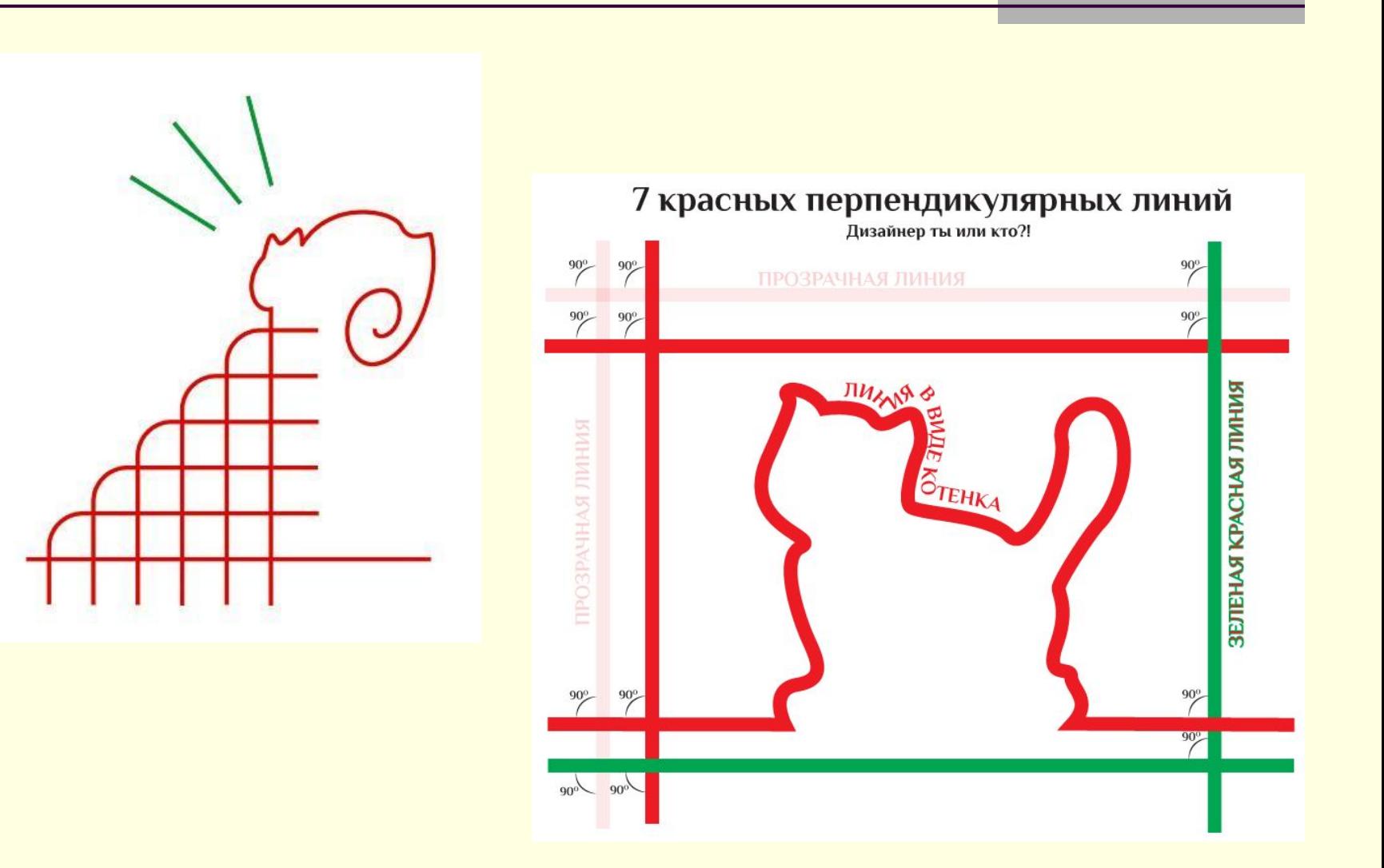

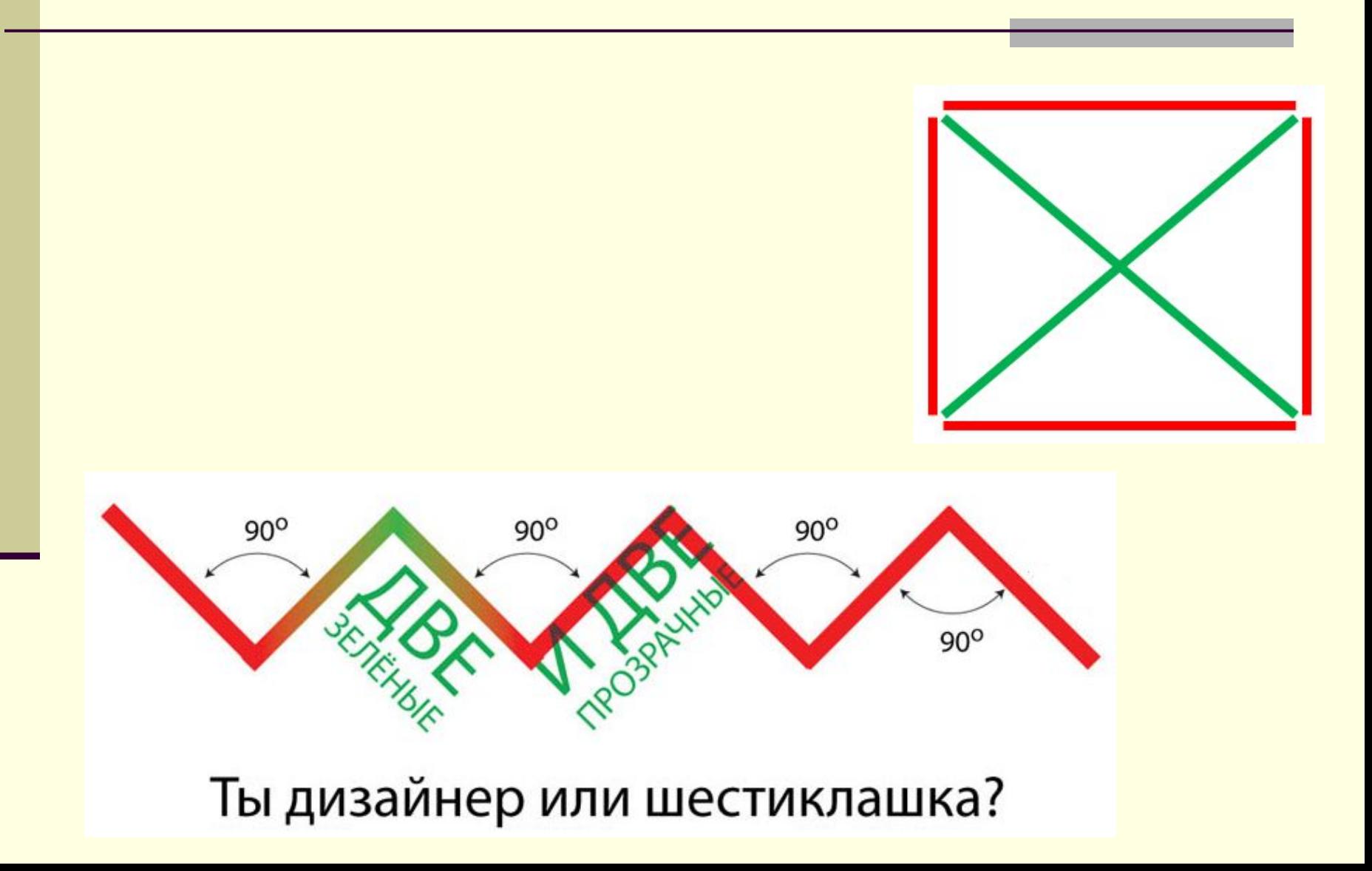

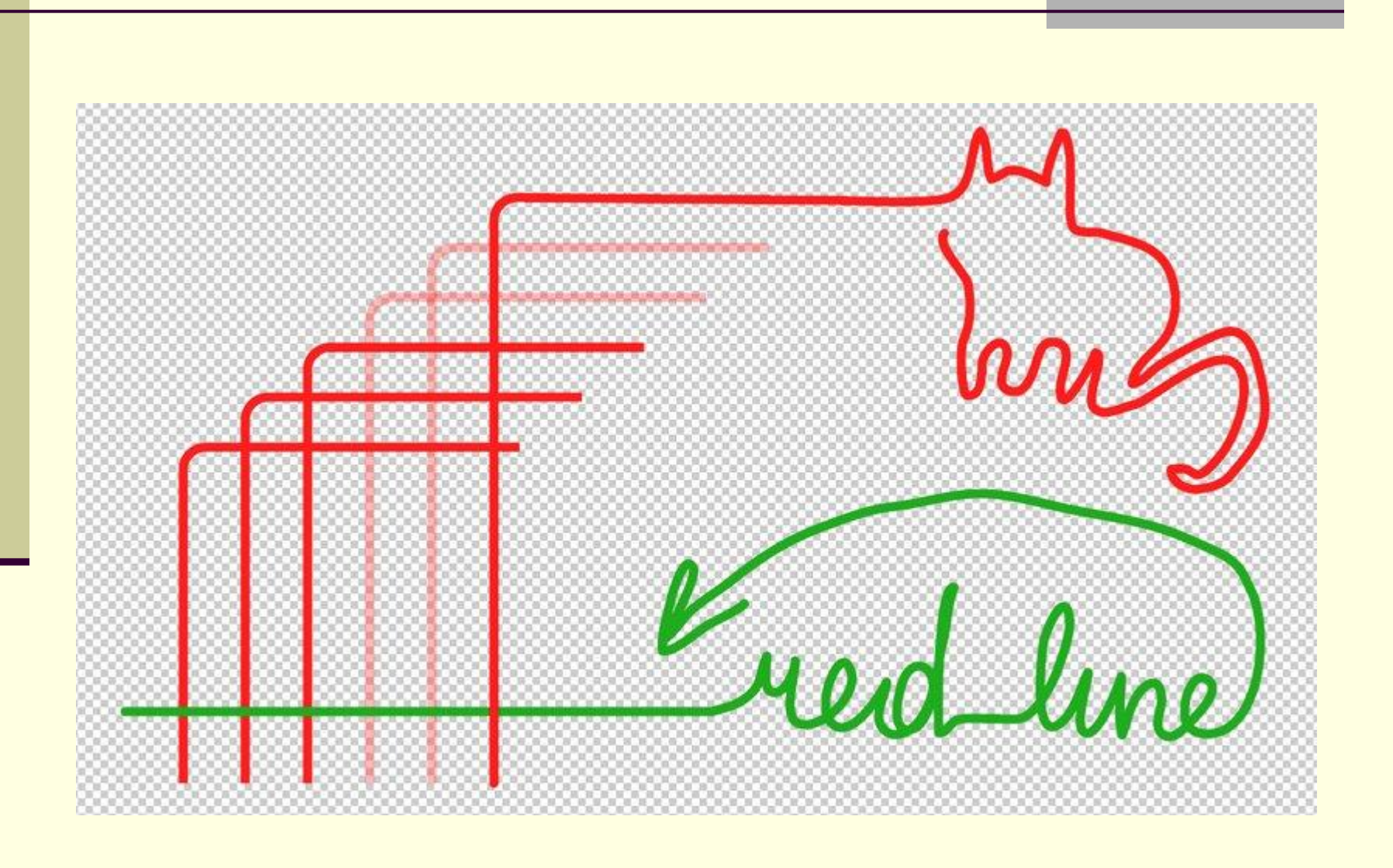

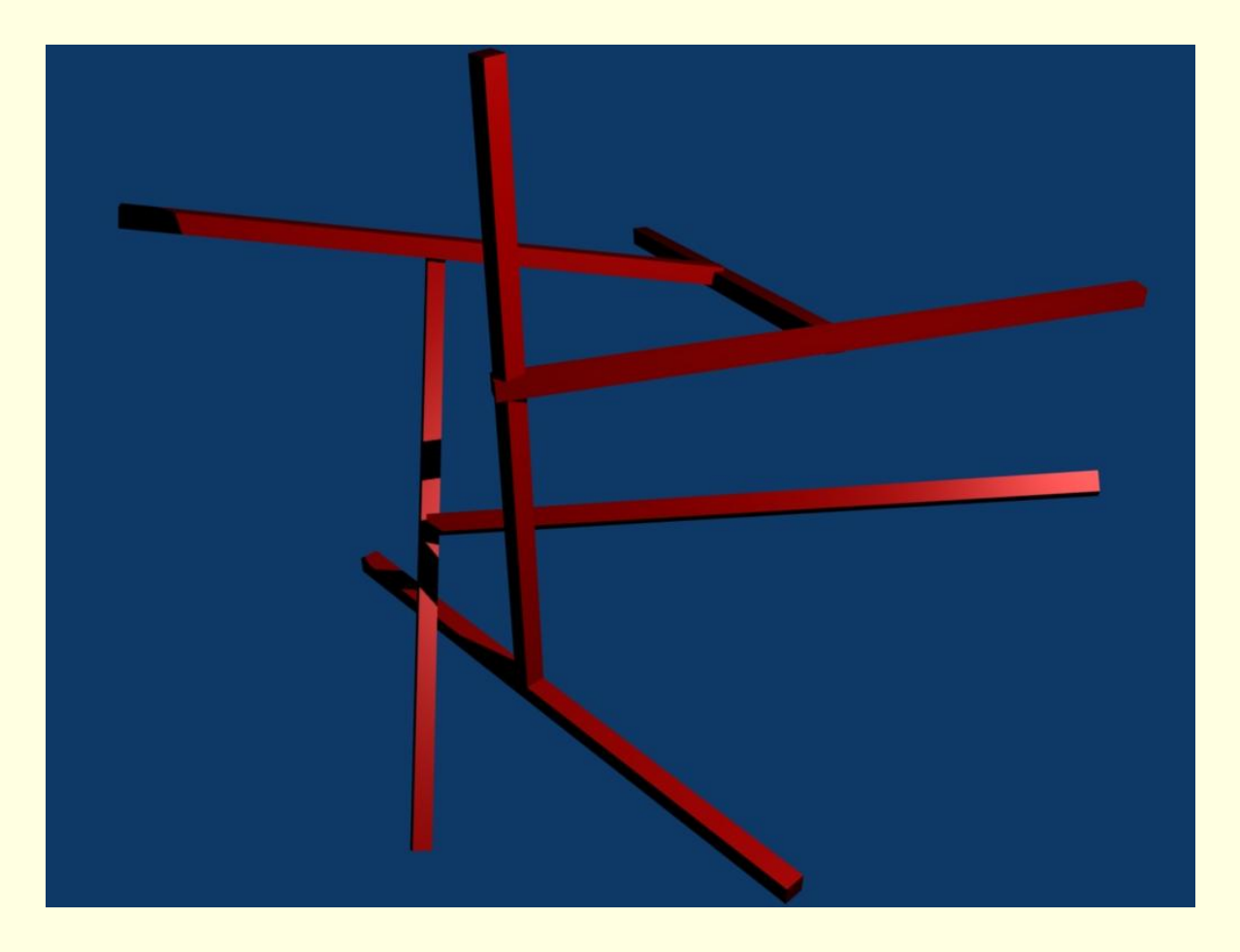

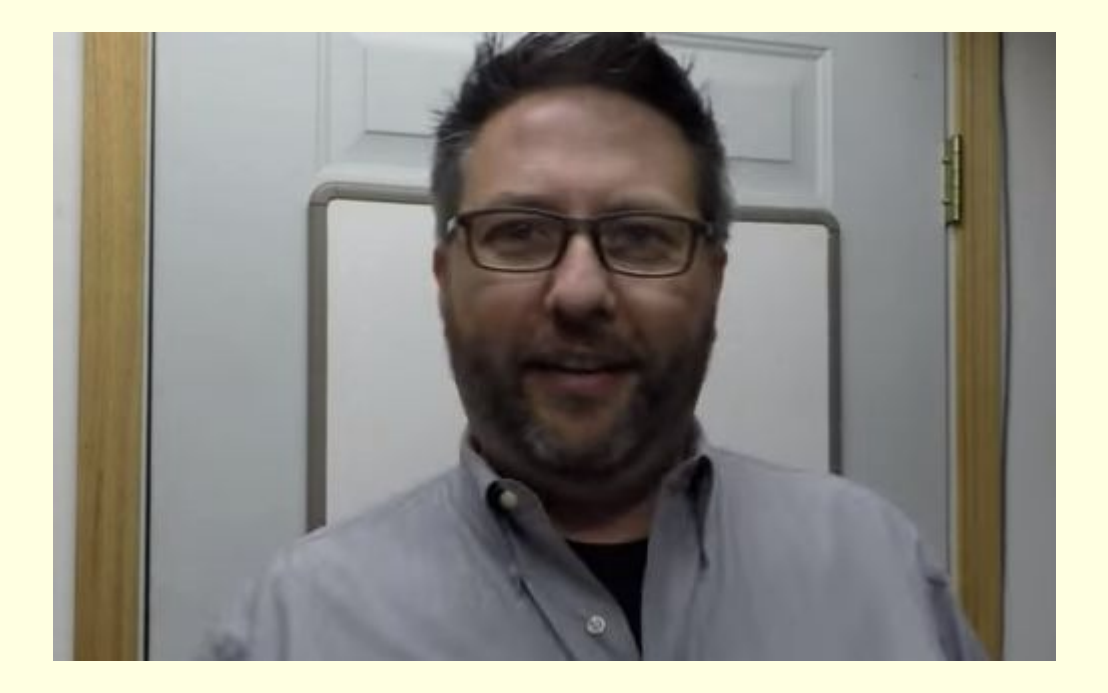

## **D. Scott Williamson, Expert**

**https://youtu.be/B7MIJP90biM**

## **Спасибо за внимание!**